## **Activity 3 Assessment Skip-Counting Forward and Backward**

## **Counting to 1000 (Skip-Counting)** Flexibly skip-counts forward and Skip-counts forward and backward Skip-counts forward and backward Flexibly skip-counts forward and by factors of 10 backward by factors of 10 by factors of 1000 backward. By 2s: "43, 45, 47, 49, 51, ..." By 20s: "105, 125, 145, 165, ..." By 20s: "100, 120, 140, 160, ..." 2 2 By 5s: "96, 101, 106, 111, 116, ..." By 10s: "121, 131, 141, 151, 161, ..." By 25s: "325, 350, 375, 400, ..." By 25s: "326, 351, 376, 401, ..." By 50s: "150, 200, 250, 300, ..." By 50s: "155, 205, 255, 305, ..." By 100s: "400, 500, 600, 700, ..." By 100s: "407, 507, 607, 707, ..." 42 44 46 48 50 By 200s: "200, 400, 600, 800, ..." By 200s: "999, 799, 599, 399, ..." By 2s: "42, 44, 46, 48, 50, ..." By 5s: "95, 100, 105, 110, 115, ..." By 10s: "120, 130, 140, 150, 160, ..." **Observations/Documentation**

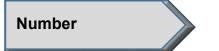

## **Activity 3 Assessment Skip-Counting Forward and Backward**